# Experimental Aircraft Association

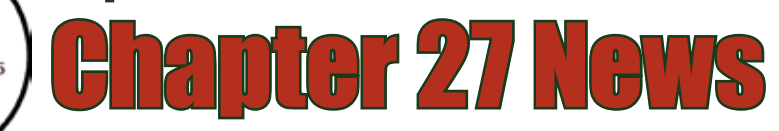

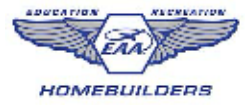

*Next meeting Sunday, September 16, 10 a.m., Meriden-Markham Airport, Meriden, CT*

# September, 2007

## LETTER FROM THE PRESIDENT

ast Sunday we held our annual EAA Chapter 27 picnic at<br>MMK and as usual we enjoyed some fine food, fun and<br>camaraderie. I wish to thank everyone who supported<br>the event. In particular, Mike and Patty Zemsta are to be com-MMK and as usual we enjoyed some fine food, fun and camaraderie. I wish to thank everyone who supported the event. In particular, Mike and Patty Zemsta are to be commended for their efforts in coordinating the event. As always, their efforts insured that everything came off as planned. Many ast Sunday we held our annual EAA Chapter 27 picnic at that my experiences

members shared stories and progress reports on their projects. I believe that a fine time was had by all in attendance.

I regret to report that there has been little progress on the new hangars at MMK. And since there is a 20 week backlog at Erect-A-Tube (the chosen hangar manufacturer) it's obvious that there will not be any hangars erected this year. It appears that we can only hope that we see them erected by the spring of next year.

Election time is rapidly approaching and I wish to ask all members to con-

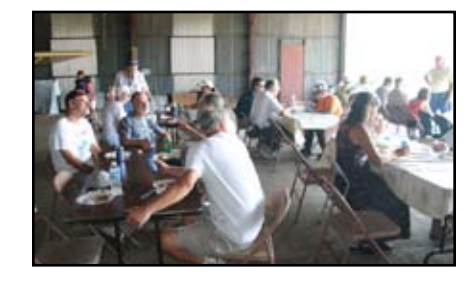

in the support of our Chapter have been very rewarding and I believe that you would feel

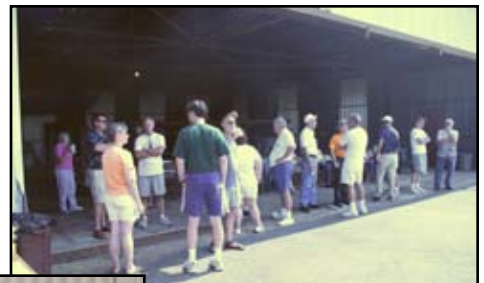

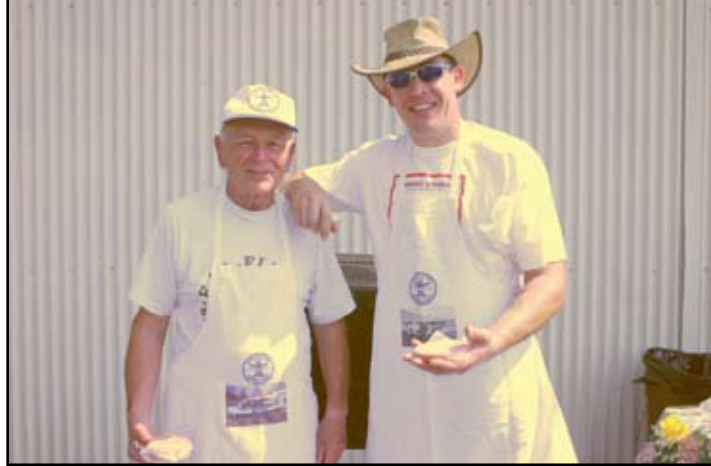

**Chris Kohler (L) and Steve Sokolosky, chefs extraordinaire, in their custom EAA Chapter 27 BBQ apron. Left and above, scenes from the annual Chapter picnic**

sider volunteering for a position in support of our Chapter. We are always looking for new ideas and new leaders

us. Our Fall Young Eagles Rally will be conducted on Saturday, October 20th. Please invite a youngster to fly with us. Friends, neighbors and relatives are always good options. The kids will certainly appreciate your efforts in getting them a ride.

I look forward to seeing you all at our next meeting.

to continue to help our Chapter flourish. I can personally say

*—Jim Simmons*

© 2007 Chapter 27, Experimental Aircraft Association, all rights reserved

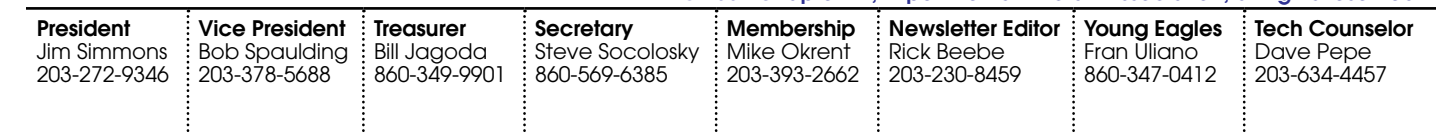

the same. Please contact me and make me aware of your availability for a position within our group. Next month we will publish the slate of officers for 2008 and we will hold the elections at our November meeting.

We are still well short of our Young Eagles goal for 2007. Fran Uliano has been working hard at getting kids to fly but we could surely use your help in soliciting kids to fly with

## **MEETING MINUTES**

#### *August 19, 2007*

**Call to order:** The meeting for EAA Chapter 27 was called to order by President Jim Simmons at 10:10. All officers were present. Visitors included Charlie Case, a former Navy pilot and current ultralight pilot along with George Molina, past president of Chapter 27.

**Treasurer's Report**—Bill Jagoda: Bill reported a balance of \$778.44. Thank you, Bill!

**Technical Counselor**—Dave Pepe: Dave (Tech Counselor #4968) reported that his nephew, Jim Pepe, is ready to put together his sub assemblies for his fuselage. Dave also explained the challenge of forming the longerons for Jim's RV-9A fuselage.

Mike Zemsta's RV-10 is progressing well and that it is a complex assembly—more so than any other RV.

Finally, Dave mentioned that Van's RV-12, a light sport aircraft, is now available.

**Young Eagles**—Fran Uliano: Fran shared that we have flown a total of 1,313 Young Eagles and that our Fall Young Eagles Rally will be held on Saturday, October 20th. Fran also urged all members to advertise the October 20th Rally and that final plans will be made at the September meeting.

**Membership**—Mike Okrent: Mike distributed the latest membership roster.

**Website and Newsletter**—Rick Beebe: Rick has redesigned our web site and it looks great! Soon, members will be able to upload and caption their own pictures to the web site! Check out our new site! Thank you, Rick!

**Airport Improvement Projects:** Jim explained that the city will provide the Day-Glo paint for the tetrahedron and that the compass rose has been repainted by the city.

**Chapter Picnic**—September 8th—RAIN or SHINE: Mike and Patty Zemsta are coordinating our annual picnic. Please bring yourselves and a side dish or dessert.

**Old Business:** Hangars at MMK: At the last Aviation Commission meeting, the next step in the process requires FAA approval of the location of the hangars. Also, there is a 20-week backlog for the type of hangar planning to be constructed.

Bob Spaulding and Jim gave brief updates on the user fees issue and urged members to write to their elected officials.

**New Business:** Jim Maher's article, "Delta Dreams," was published in the August issue of *Sport Aviation* magazine. Great article, Jim!

Jim Simmons mentioned that the FAA is eliminating some redundant instrument approaches.

The Northeast Builders Forum in Oswego, NY (FZY) will be held on September 8th (the date of our picnic!).

Bob Upson reminded those members wishing to receive the newsletter by email or by viewing it on the web site should make a note on the roster, as has been done in the past, in order to save the Chapter printing and mailing costs.

Rich Merrill suggested fixing the side door to the meeting room before our next Young Eagles Rally in order to make it easier to process Young Eagles.

The Chapter voted to spend \$60 to purchase aviation trading cards for our October Young Eagle Rally.

Jim reminded members to take some Chapter 27 business cards to pass out.

The EAA Annual Report is available online and in the August issue of "Sport

### Another Bearhawk Milestone

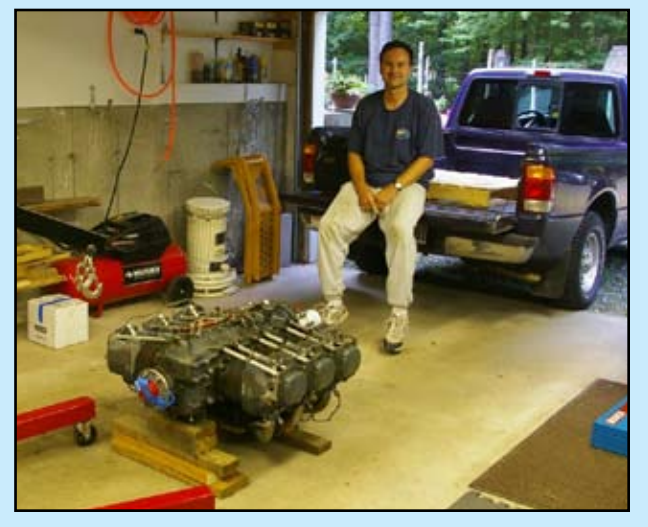

**I picked up my engine today, an IO-540 with 1955 hrs on it. It is fresh of a plane so it is in very good condition. I'll give it a full overhaul sometime next year. I borrowed the hoist and truck from different people. Sure is nice to have friends,with stuff! My kids and niece had fun helping unload. —Mark Scott**

#### Aviation."

Steve Fraas completed his first solo! Steve is building a Sonex.

**50/50 Raffle Winner:** Congratulations George Anderson!

We are anxiously awaiting the profiles to be written from past 50/50 raffle winners which include: Max Lopez, Charlie Enz, Ron Slossar, Bob Brown and Dave Pepe. Everyone has a story!

Seminar Presentation:

Bob Spaulding presented and lead an interesting discussion concerning Electronic Flight Instrument Systems (EFIS) displays for homebuilt aircraft. Bob covered many areas including how EFIS displays evolved, their application, redundancy, arrangement of information on the displays, how to transition from "steam" gauges, manufacturers and of course, cost.

Meeting adjourned approximately 12:30 p.m. Respectfully submitted

*—Steve Socolosky*

# PHOTO UPLOAD NOW AVAILABLE!

The Got some favorite photos of your plane or a recent Chapter event like last Saturday's picnic? Now you can upload them to the Chapter web site for all to see Photos of member projects are often the reason Chapter event like last Saturday's picnic? Now all to see. Photos of member projects are often the reason people visit our web site.

Start by going to the *member's only* section (username is your EAA number without any leading zeros, password is your last name, all lower-case) and click on the link near the bottom of the page.

Each album will have a screen similar to the one shown at the right. At the very top is a navigation bar. Click on any blue word to move to that level. Below that are the boxes that let you add photos to this album or to create a new album (a sub-album) inside this one.

Beneath that is a place for a general description of the album. This text will appear at the top of each page. Next come the photos in the album. The *Title* appears under the photo on the thumbnail page and above the photo when viewed full size. It defaults to the photo filename. The *Caption* shows up under the full size photo. If you click the "delete" button you'll *mark* the photo for deletion but it won't actually get deleted until you hit *Save Changes.* You

can undelete it before that. To change the order of the photos you *may* be able to just click on the photo and drag it to a new position. This doesn't work in all browsers so you can also change the numbers in the first column. Put those in the order you want and hit *Save Changes.*

Finally, on the bottom are any sub-albums. The *Album name* appears as the link the viewers click on so make it descriptive. The *Folder name* is the actual folder on the disk and once created it can't be changed. It's not visible to the viewers so make it short but descriptive. Mostly we've used last names or first initial and last name; like "rbeebe." For events we've used the year and the event: "2007picnic." To open an album to edit the photos in it, click the *[View]* link. Albums may be rearranged just like photos. The albums in *Our Planes* are in alphabetical order by last name, the ones in *Chapter Events* are in chronological order, newest on top. Please try to follow those guidelines.

To upload a photo, make sure you're in the right album and then either type the name into the box at the top or click the *Browse* button and select the photo from the list. Once the box is filled in, click the *Add Image* button to send the photo to the server. It will appear at the bottom of the photo list. Edit the Title and Caption

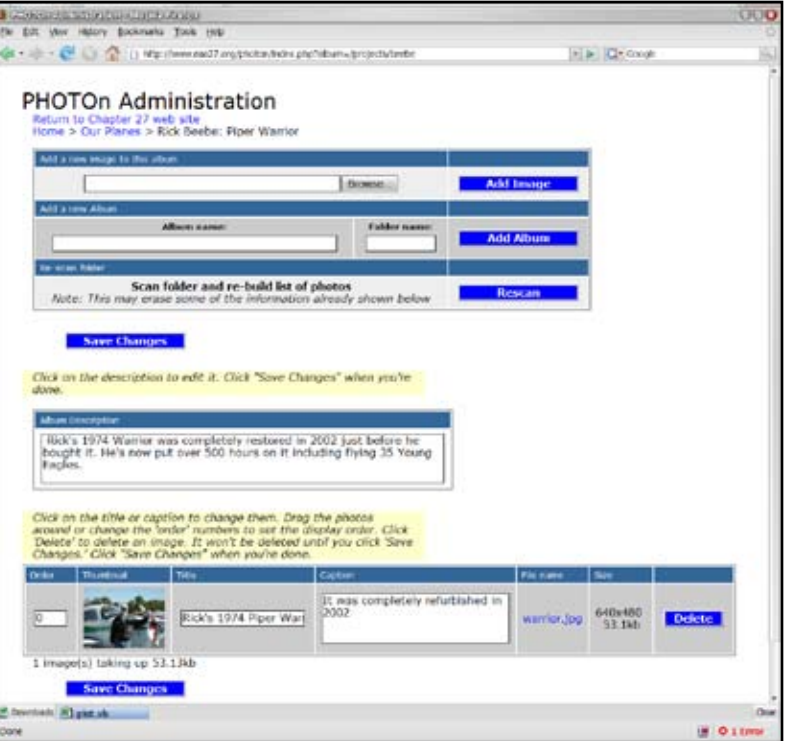

and move it into its proper place and click *Save Changes.*

A few notes about etiquette. Please remember that the whole world will be able to see these photos and read your captions. Don't post any incriminating or embarrassing photos without the victim's consent. Don't write a caption that you wouldn't want your mother to see—because she might. There are no peruser access controls. Anyone may change or delete any photo or album except a few that I've marked read-only. Be nice, and only modify photos and albums that you've created. All activity is logged so if you abuse it, your access will be revoked. Once you've hit *Save Changes,* there is no undo.

Any photos you upload will be resized to a maximum of 680 pixels wide. You can cut down on the upload time by using your image software to resize them before you upload them. The photos my camera takes are over 3 megabytes each, full size. After resizing them to 680x453, they're only 215 kilobytes.

Finally, the program is still a work in progress. If you have any problems or suggestions, send email to Rick Beebe (rick@beebe. org). There's a clickable link on the bottom of every page.

Enjoy, and let's get some photos up there for the world to see! *—Rick Beebe*

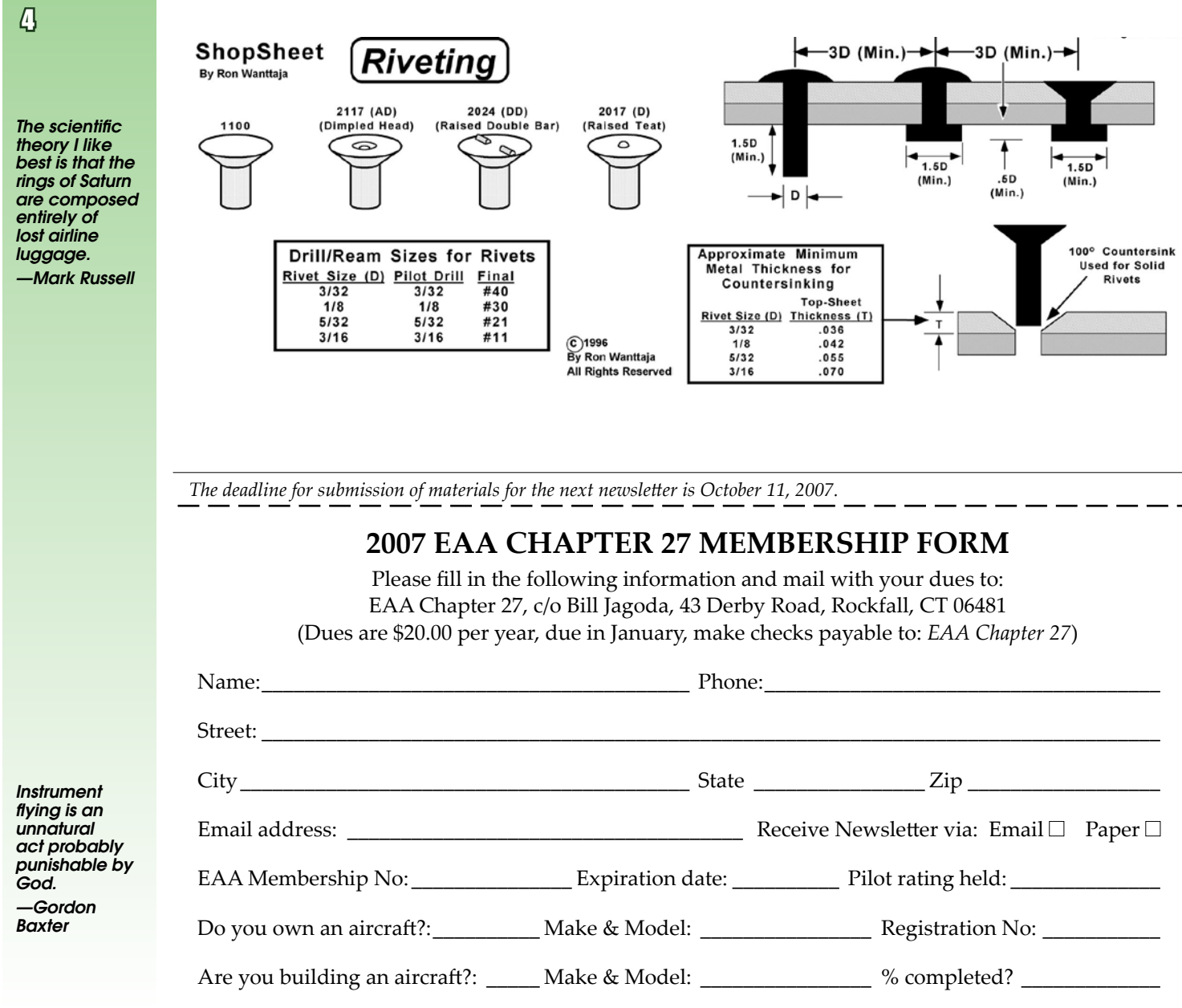

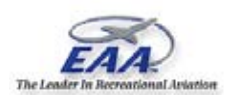

EAA Chapter 27 c/o Richard Beebe II 360 Mountain Rd Hamden, CT 06514-1415 newsletter@eaa27.org